## Exam B: Solution

Question 1:

Function  $LHSB(n)$  8  $k = 1$ Do Until $k = n + 1$ LHSB = LHSB +  $5\hat{k}$  $k = k + 1$ Loop End Function Function  $RHSB(n)$  5 RHSB =5  $*(5^n - 1)/4$ End Function The values of all three functions for  $n = 10, 13$  are  $\boxed{4}$  $LHSB(10) = RHSB(10) = 12207030$ and  $LHSB(13) = RHSB(13) = 1525878905$ 

The code for the macro would be simply:

Sub RHSB2()  $\boxed{8}$ n= Range("B1").Value Range("C3").Value= $5 * (5<sup>\hat{m}</sup> - 1)/4$ End Sub

## Question 2:

$$
a = 24.8909 \text{ and } b = -275.0182.
$$
\n
$$
r^{2} = 0.9340.
$$
\n
$$
y = -0.0021x^{6} + 0.1787x^{5} - 6.3758x^{4} + 121.15x^{3} - 1289.9x^{2} + 7282x - 17010 \text{ and } r^{2} = 0.9999.
$$
\n
$$
\boxed{10}
$$

## Question 3:

Sub TraceB()<br>
Dim B As Variant<br>  $\Box$  Dim B(1 To 3, 1 To 3)<br>  $B = \text{Range}("A1:C3")$ . Value<br>  $i=1$ <br>
Do While  $i < 5$ <br>  $\boxed{1}$ <br>  $\boxed{1}$ <br>  $\boxed{1}$ <br>  $\boxed{1}$ <br>  $\boxed{1}$ <br>  $\boxed{1}$ <br>  $\boxed{1}$ <br>  $\boxed{1}$ <br>  $\boxed{1}$ <br>  $\boxed{1}$ <br>  $\boxed{1}$ <br>  $\boxed{1}$ <br>  $\boxed{1$ Dim B As Variant Dim  $B(1$  To 3, 1 To 3)  $B = Range("A1:C3")$ . Value  $i=1$   $\boxed{1}$ Do While  $i<5$  $TrB = TrB + A(i,i)$  $i=i+1$  1  $\Box$  Loop ret=MsgBox("The trace of B is:" & TrB, , "Programming Part II Exam")  $\begin{bmatrix} 4 \end{bmatrix}$ End Sub

## Question 4:

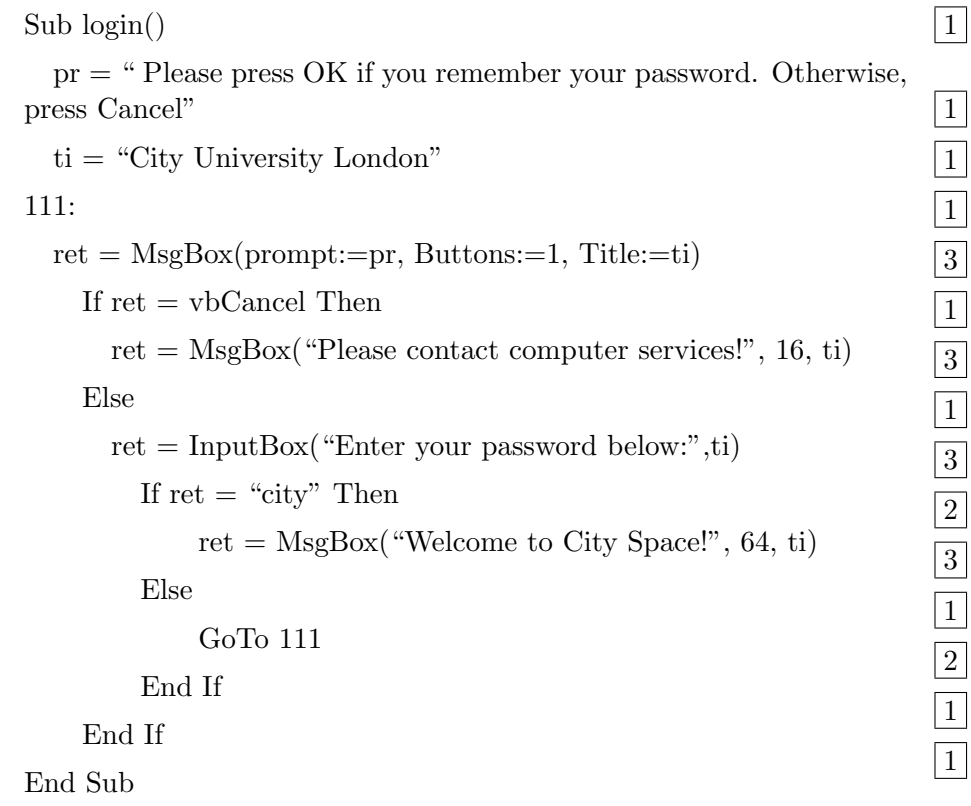

Internal examiner: Dr. Olalla Castro-Alvaredo